#### 1. PENYELESAIAN SISTEM PERSAMAAN LINEAR MENGGUNAKAN INVERS MATRIKS

Setelah sebuah sistem persamaan linear dinyatakan dalam bentuk persamaan matriks,

$$
Aq = b \tag{2.5}
$$

solusi sistem persamaan linear tersebut dapat diperoleh dengan menggunakan inverse matriks

$$
q = A^{-1}b \tag{2.6}
$$

dimana  $A^{-1}$  merupakan inverse matriks A.

### **Contoh 2.2**

Sistem persamaan linear

$$
2x + 3y = 6
$$
  

$$
4x + 5y = 11
$$

dinyatakan dalam persamaan matriks sebagai berikut:

$$
\begin{bmatrix} 2 & 3 \\ 4 & 5 \end{bmatrix} \begin{bmatrix} x \\ y \end{bmatrix} = \begin{bmatrix} 6 \\ 11 \end{bmatrix}.
$$

Solusi persamaan linear tersebut adalah:

$$
\begin{aligned}\n\begin{bmatrix}\nx \\
y\n\end{bmatrix} &= \begin{bmatrix} 2 & 3 \\ 4 & 5 \end{bmatrix}^{-1} \begin{bmatrix} 6 \\ 111 \end{bmatrix} \\
&= \frac{1}{-2} \begin{bmatrix} 5 & -3 \\ -4 & 2 \end{bmatrix} \begin{bmatrix} 6 \\ 11 \end{bmatrix} \\
&= \frac{-1}{2} \begin{bmatrix} -3 \\ -2 \end{bmatrix} \\
&= \begin{bmatrix} 1.5 \\ 1 \end{bmatrix}\n\end{aligned}
$$

Sehingga diperoleh solusi  $x = 1.5$  dan  $y = 1$ .

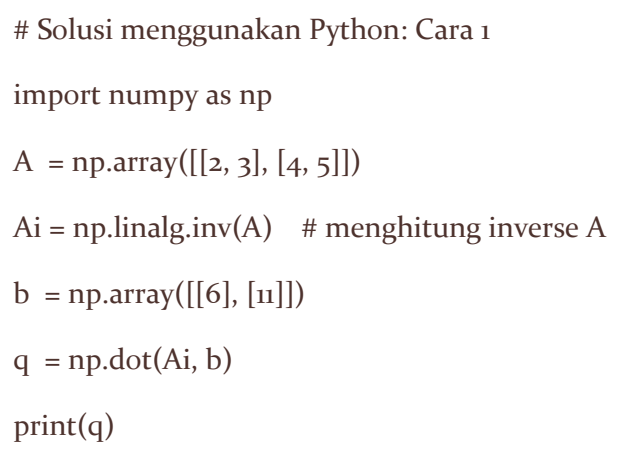

# Solusi menggunakan Python: Cara 2 import numpy as np  $A = np.array([[2, 3], [4, 5]])$  $b = np.array([[6], [11]])$  $q = np.linalg.solve(A, b)$  $print(q)$ 

```
# Solution using Python 2 (Inverse Matrix)
import sympy
init_printing(use_unicode = True)
A = Matrix([[2, 3], [4, 5]])b = Matrix([[6], [11]])q = A.inv() * bprint(q)
```
Contoh 2.2 menunjukan bagaimana solusi persamaan linear dapat dihitung secara langsung menggunakan inverse matriks. Matrik A dalam contoh tersebut memiliki ukuran 2 × 2 sehingga inverse matrik A dapat dihitung dengan mudah. Namun bila matriks A memiliki ukuran yang lebih besar penghitungan inverse matriks A akan menjadi sulit.

# Modul 3: Bentuk Echelon Matriks

## 1. DEFINISI ISTILAH TERKAIT

Sebelum membahas echelon matriks, diberikan beberapa definisi sebagai berikut:

■ Zero row

Zero row adalah baris dalam suatu matriks dimana semua elemen dalam baris tersebut bernilai nol.

- Nonzero row Nonzero row adalah baris dalam suatu matriks dimana salah satu elementnya tidak bernilai nol.
- **Leading entry**

Leading entry sebuah baris adalah element paling kiri dari sebuah baris yang tidak bernilai nol.

Untuk mempermudah pemahaman, perhatikan contoh berikut.

## **Contoh 3.1:**

a) 
$$
A = \begin{bmatrix} 3 & 2 & 1 \\ 0 & 1 & 2 \\ 0 & 0 & 0 \end{bmatrix}
$$

Baris pertama dan baris kedua matriks A merupakan nonzero row, sedangkan baris ketiga merupakan zero row. Leading entry untuk baris pertama adalah 3, dan leading entry untuk baris kedua adalah 1. Baris ketiga tidak memiliki leading entry karena baris ketiga merupakan zero row.

b) 
$$
B = \begin{bmatrix} 0 & 0 & 1 \\ 0 & 3 & 0 \\ 0 & 0 & 2 \end{bmatrix}
$$

Ketiga baris dalam matriks B adalah nonzero row. Leading entry baris pertama adalah 1, leading entry baris kedua adalah 3, dan leading entry pada baris ketiga adalah 2.

c) 
$$
C = \begin{bmatrix} 0 & 3 & 2 & 1 & 0 \\ 0 & 0 & 0 & 0 & 0 \\ 2 & 0 & 0 & 1 & 0 \\ 0 & 0 & 1 & 0 & 1 \end{bmatrix}
$$

Baris pertama, ketiga, dan keempat dalam matriks C adalah nonzero rows. Baris kedua merupakan zero row. Leading entry baris pertama adalah 3, leading entry baris ketiga adalah 2, dan leading entry baris keempat adalah 1.

#### 2. ECHELON MATRIKS DAN REDUCED ECHELON MATRIKS

Sebuah matriks memiliki bentuk echelon matriks jika ketiga property di bawah ini terpenuhi:

- i) Semua nonzero rows berada diatas zero row.
- ii) Setiap leading entry suatu baris terletak pada kolom sebelah kanan dari leading entry baris diatasnya.
- iii) Semua element matriks yang terletak dibawah leading entry bernilai nol.

Jika dua kondisi di bawah ini dipenuhi oleh sebuah echelon matriks, maka matriks tersebut dinamakan reduced echelon form matriks:

- i) Leading entry bernilai 1
- ii) Leading entry yang bernilai 1 tersebut merupakan satu-satunya nonzero elemen dalam kolomnya.

## **Contoh 3.2:**

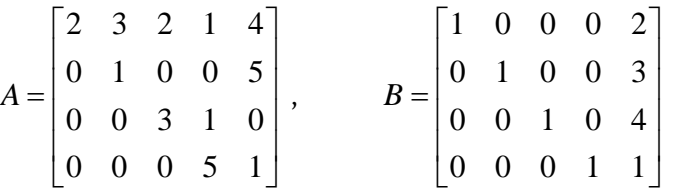

Matriks A merupakan echelon matriks, sedangkan matriks B merupakan reduced echelon matriks.

## 3. MENTRANSFORMASIKAN MATRIKS KE BENTUK REDUCED ECHELON MATRIKS

Mentransformasikan sebuah matriks menjadi reduced echelon matriks dilakukan dengan langkah-langkah sebagai berikut:

- a. Ddsd
- b. Bdsds
- c.

Untuk memberikan gambaran, perhatikan beberapa contoh berikut.

#### **Contoh 3.3:**

Nyatakan matrik berikut dalam bentuk reduced row echelon form.

$$
\begin{bmatrix} 1 & 3 & 5 \\ 4 & 5 & 13 \end{bmatrix}
$$

Jawab:

- a. Lakukan operasi baris:  $R_2 = R_2 4R_1$ 
	- $\begin{bmatrix} 1 & 3 \\ 4 & 5 \end{bmatrix}$ 4 5  $\begin{bmatrix} 5 \\ 13 \end{bmatrix}$   $\rightarrow$   $\begin{bmatrix} 1 & 3 \\ 0 & -1 \end{bmatrix}$  $0 -7$ 5  $\begin{bmatrix} 5 \\ -7 \end{bmatrix}$
	- Lakukan operasi baris:  $R_2 = -\frac{1}{7}$  $\frac{1}{7}R_2$ 
		- $\begin{bmatrix} 1 & 3 \\ 0 & 3 \end{bmatrix}$  $0 -7$ 5  $\begin{bmatrix} 5 \\ -7 \end{bmatrix}$   $\rightarrow$   $\begin{bmatrix} 1 & 3 \\ 0 & 1 \end{bmatrix}$ 0 1 5  $\begin{bmatrix} 1 \ 1 \end{bmatrix}$
	- Lakukan operasi baris:  $R_1 = R_1 3R_2$

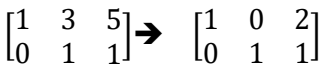

Sehingga diperoleh bentuk reduced echelon matriks dari  $\begin{bmatrix} 1 & 3 \\ 4 & 5 \end{bmatrix}$ 4 5  $\begin{bmatrix} 5 \\ 13 \end{bmatrix}$  adalah  $\begin{bmatrix} 1 & 0 \\ 0 & 1 \end{bmatrix}$ 0 1 2  $\begin{bmatrix} 2 \\ 1 \end{bmatrix}$ 

# Solution using Python

import sympy

init\_printing(use\_unicode = True)

 $A = Matrix([[1, 3, 5], [4, 5, 13]])$ 

 $[Aa, La] = A.rref()$  # rref : reduced row echelon form

print(Aa)

## **Contoh 3.4:**

Nyatakan matrik berikut dalam bentuk reduced order form.

$$
\begin{bmatrix} 1 & 2 & -1 & 2 \ 3 & -4 & 2 & 1 \ 2 & 1 & 1 & 7 \end{bmatrix}
$$

a. Lakukan operasi baris:  $R_2 = R_2 - 3R_1$  dan  $R_3 = R_3 - 2R_1$ 

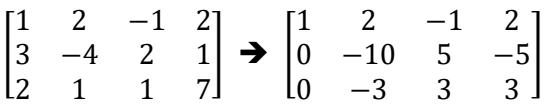

• Lakukan operasi baris:  $R_2 = \frac{-1}{5}$  $\frac{-1}{5}R_2$  dan  $R_3 = \frac{-1}{3}$  $\frac{1}{3}R_3$ 

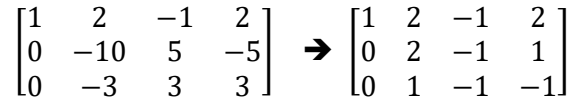

- Lakukan operasi baris:  $R_3 = 2R_3 - R_2$ 

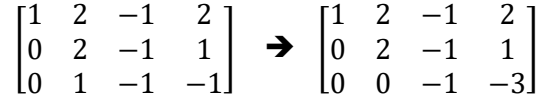

• Lakukan operasi baris:  $R_3 = -R_3$ 

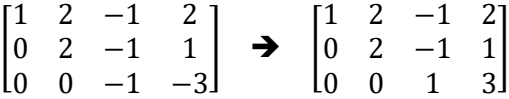

• Lakukan operasi baris:  $R_1 = R_1 - R_2$  dan  $R_2 = R_2 + R_3$ 

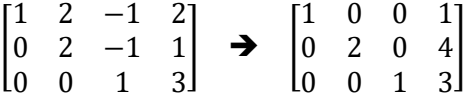

• Terakhir, lakukan operasi baris:  $R_2 = \frac{1}{2}$  $\frac{1}{2}R_2$ 

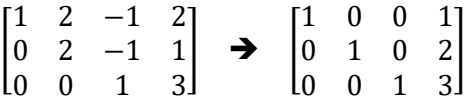

# Solution using Python import sympy init\_printing(use\_unicode = True)  $\mathbf{A} = \text{Matrix}(\big[ \; [\mathbf{1}, \, \mathbf{2}, \, \mathbf{-1}, \, \mathbf{2} \big], \; [\mathbf{3}, \, \mathbf{-4}, \, \mathbf{2}, \, \mathbf{1}], \, [\mathbf{2}, \, \mathbf{1}, \, \mathbf{1}, \, \mathbf{7}] \; ] \big)$ [Aa, La] =  $A$ .rref() # rref : row reduced echelon print(Aa)